# **Προγραμματισμός Ι (ΗΥ120)**

### Διάλεξη 15: Διασυνδεμένες Δομές - Λίστες

**Τμήμα Ηλεκτρολόγων Μηχανικών και Μηχανικών Υπολογιστών, Πανεπιστήμιο Θεσσαλίας**

**Χρήστος Δ. Αντωνόπουλος 5/12/2016**

### **Διασυνδεδεμένες δομές δεδομένων**

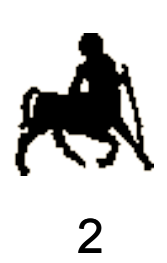

- Η μνήμη ενός πίνακα δεσμεύεται συνεχόμενα.
	- Η πρόσβαση στο i-οστό στοιχείο είναι **άμεση** καθώς η διεύθυνση του είναι γνωστή **εκ των προτέρων** και μπορεί να υπολογιστεί από τον μεταφραστή.
- Μπορούμε να κατασκευάσουμε δομές τα στοιχεία των οποίων βρίσκονται σε διαφορετικές θέσεις στη μνήμη, και τα οποία συνδέονται μεταξύ τους μέσω **δεικτών**.
	- Η θέση του «i-οστού» στοιχείου δεν είναι γνωστή και πρέπει να **εντοπιστεί**, **διανύοντας** την δομή κατά μήκος των συνδέσεων μεταξύ των κόμβων της.
	- Σημείωση: ακριβώς για αυτό το λόγο, σε αυτές τις δομές δεν υφίσταται η έννοια «i-οστό» στοιχείο.

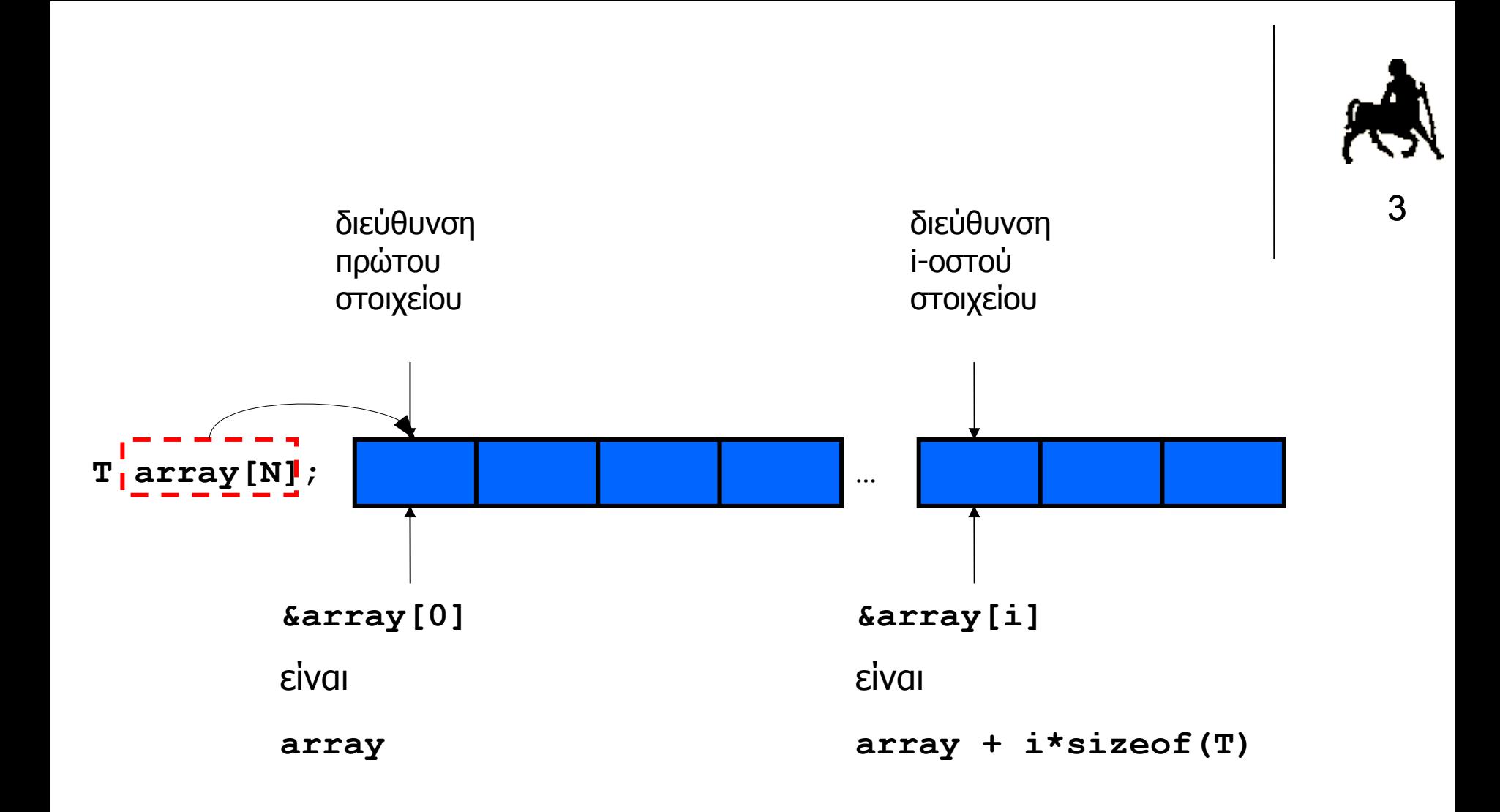

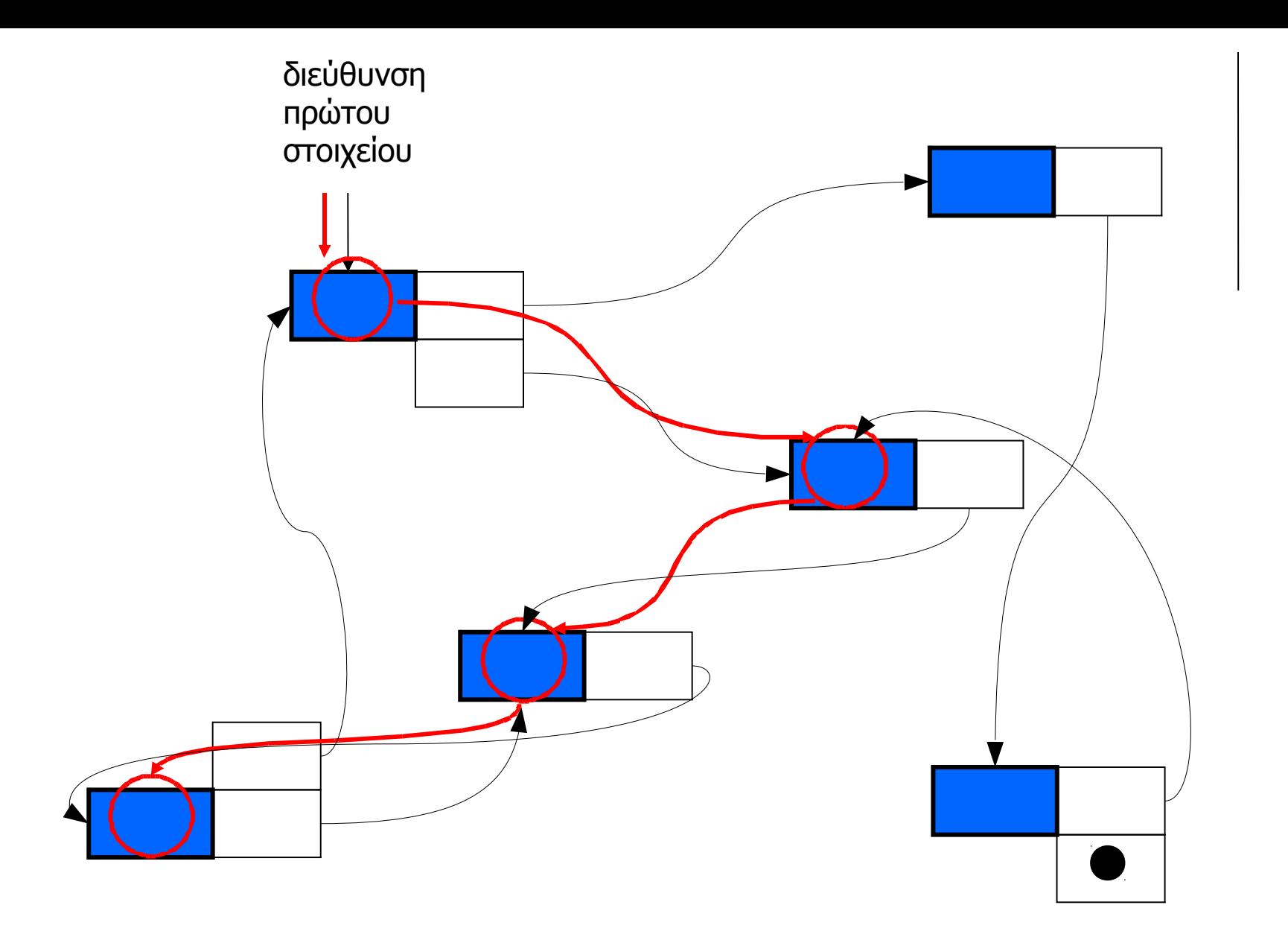

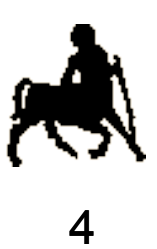

# **Προσθήκη και απομάκρυνση στοιχείων**

5

- Οι διασυνδεδεμένες δομές δεν κατασκευάζονται μονομιάς αλλά **σταδιακά**, κόμβο προς κόμβο.
	- Κάθε κόμβος που προστίθεται, πρέπει να **συνδεθεί** κατάλληλα με τους ήδη υπάρχοντες κόμβους, ώστε να είναι δυνατή η προσπέλαση όλων των κόμβων.
	- Για κάθε κόμβο που απομακρύνεται, πρέπει να **προσαρμοστούν** οι διασυνδέσεις των υπολοίπων.
- Κάθε διασυνδεδεμένη δομή έχει και ένα συγκεκριμένο (διαφορετικό) **τρόπο προσπέλασης**, σύμφωνα με τον οποίο
	- Ορίζονται οι δείκτες διασύνδεσης των κόμβων και
	- Υλοποιούνται οι διάφορες λειτουργίες αναζήτησης, προσθήκης και απομάκρυνσης.

**Χρήστος Δ. Αντωνόπουλος 5/12/2016**

# **Αναδρομικές / επαναλαμβανόμενες δομές**

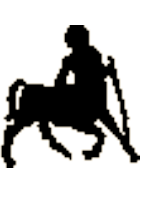

6

- Μια από τις κλασικές μορφές διασυνδεδεμένων δομών είναι οι «αναδρομικές» δομές.
	- Μια δομή ονομάζεται αναδρομική όταν ένα από τα πεδία της είναι ένας δείκτης σε δομή ιδίου τύπου.
	- Οι αναδρομικές δομές κατασκευάζονται μέσα από την επανάληψη του ίδιου **δομικού στοιχείου** (κόμβου).
- Οι διασυνδέσεις μεταξύ των κόμβων (δηλαδή η αρχικοποίηση των πεδίων δεικτών) γίνεται σύμφωνα με τους κανόνες που διέπουν την συγκεκριμένη δομή, **και οι οποίοι διαφέρουν ανά περίπτωση**.

**Χρήστος Δ. Αντωνόπουλος 5/12/2016**

# **Αναζήτηση / διέλευση**

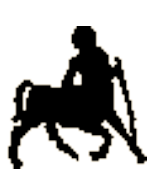

7

- Η διεύθυνση ενός συγκεκριμένου κόμβου της δομής **δε** μπορεί να υπολογιστεί με βάση την αρχή της δομής (την διεύθυνση του πρώτου κόμβου της).
	- Ο λόγος είναι ότι οι κόμβοι είναι αποθηκευμένοι σε **μη συνεχόμενες** θέσεις της μνήμης.
- Ο μόνος τρόπος να εντοπιστεί ένας συγκεκριμένος κόμβος (ή να διαπιστωθεί ότι δεν υπάρχει) είναι να **διανυθεί** η δομή, κόμβο προς κόμβο, μέχρι να ανακαλύψουμε τον επιθυμητό κόμβο (αν υπάρχει).
- Η μετάβαση από το «προηγούμενο» κόμβο στον «επόμενο» γίνεται σύμφωνα με τους κανόνες διασύνδεσης της εκάστοτε δομής.

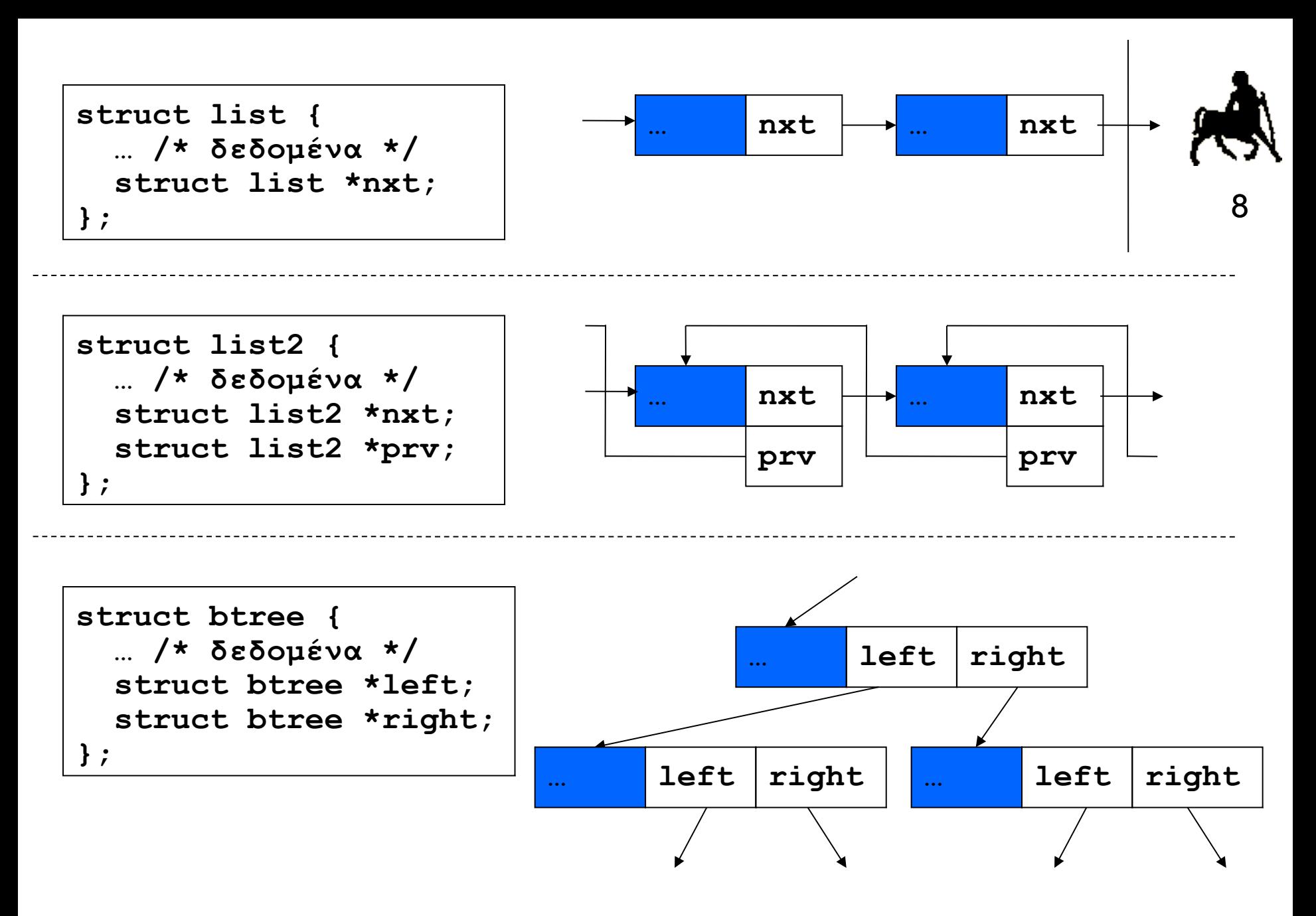

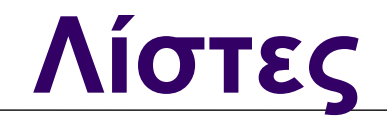

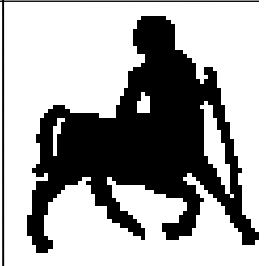

# **Ενδεικτική υλοποίηση απλής λίστας**

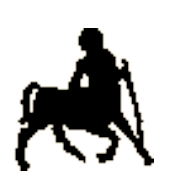

- 10 Κάθε κόμβος περιέχει ένα δείκτη που αρχικοποιείται έτσι ώστε να δείχνει στον επόμενο κόμβο.
- Η αρχή της λίστας (δείκτης στο πρώτο κόμβο) αποθηκεύεται σε κατάλληλη (καθολική) μεταβλητή, στην οποία έχει πρόσβαση ο κώδικας των πράξεων.
- **Εισαγωγή**: ο νέος κόμβος εισάγεται ως πρώτος κόμβος της λίστας (δεν ελέγχουμε για διπλές τιμές).
- **Αναζήτηση**: αρχίζουμε από τον πρώτο κόμβο και διασχίζουμε την λίστα, κόμβο προς κόμβο, μέχρι να βρούμε τον κόμβο με την επιθυμητή τιμή.
- **Απομάκρυνση**: ο κόμβος εντοπίζεται με αναζήτηση και παρακάμπτεται, συνδέοντας τον «προηγούμενο» κόμβο με τον «επόμενο».

**Χρήστος Δ. Αντωνόπουλος 5/12/2016**

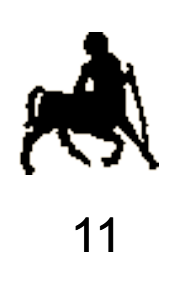

## **Αναζήτηση (επιτυχημένη)** <sup>11</sup> **find C**

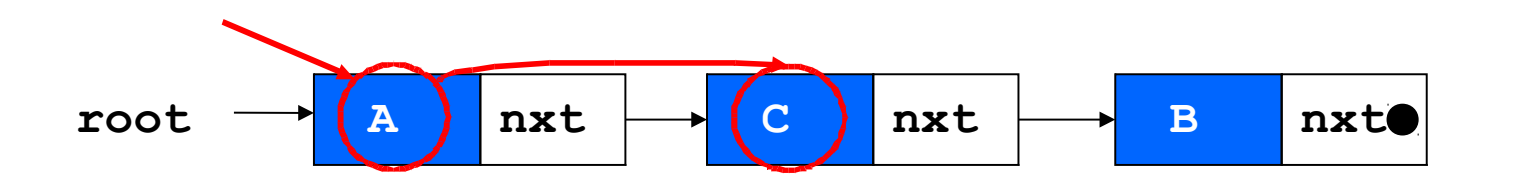

**Χρήστος Δ. Αντωνόπουλος 5/12/2016**

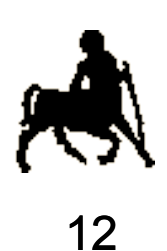

### **Αναζήτηση (αποτυχμένη)** 12 **find D**

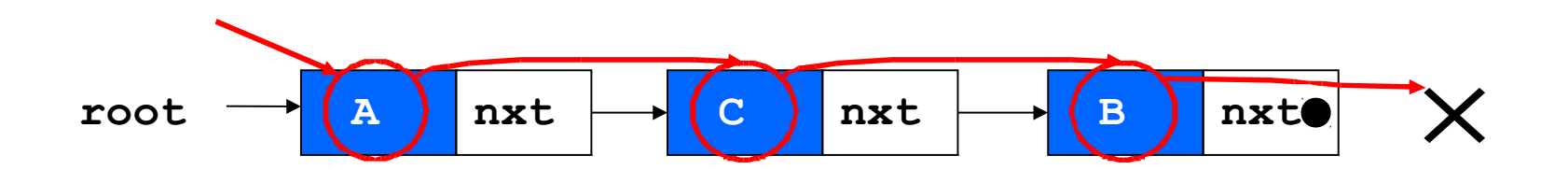

**Χρήστος Δ. Αντωνόπουλος 5/12/2016**

```
13
struct list {
   int v;
   struct list *nxt;
};
struct list *root;
void list_init() {
   root = NULL;
}
int list_hasElement(int v) {
   struct list *curr;
   for(curr=root; (curr != NULL) && (curr->v != v); curr=curr->nxt);
   return(curr != NULL);
}
```
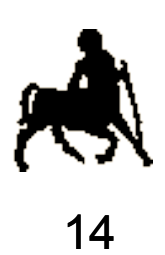

# **Εισαγωγή** <sup>14</sup> **(σε κενή λίστα)**

**root**

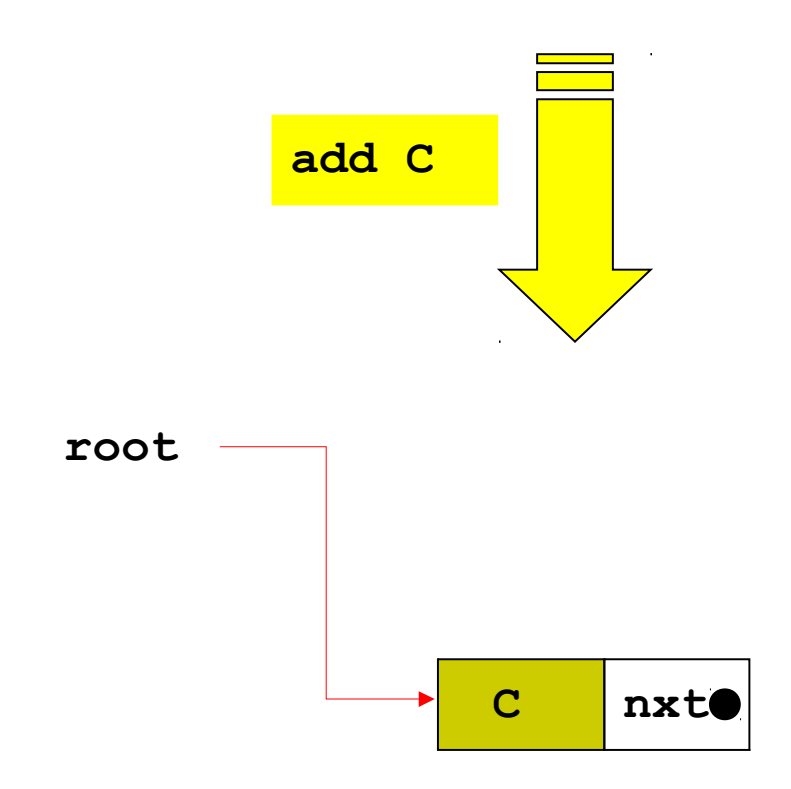

**Χρήστος Δ. Αντωνόπουλος 5/12/2016**

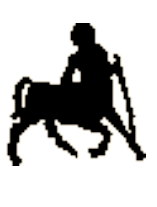

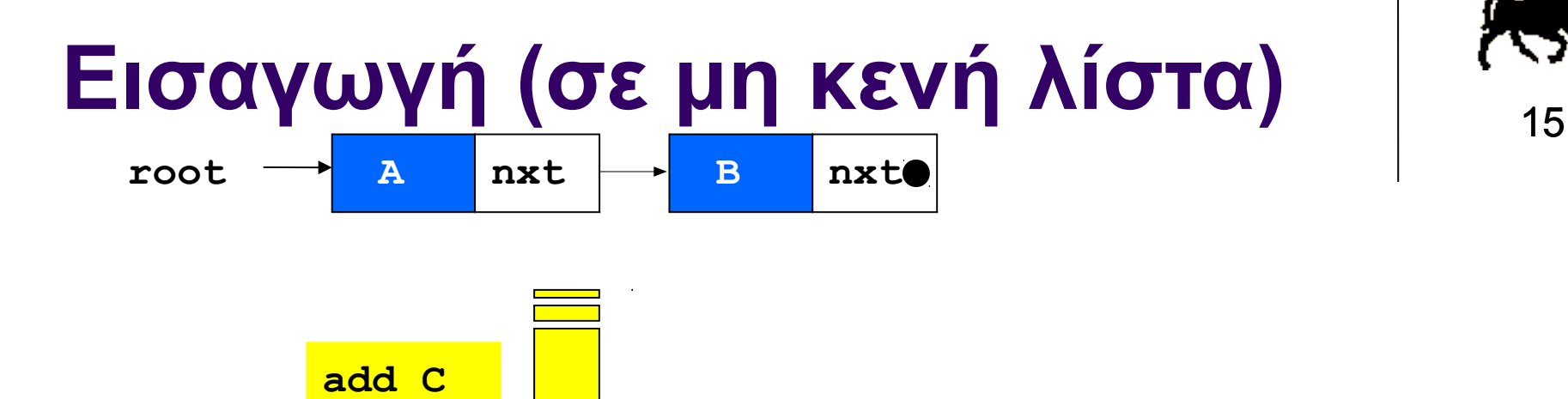

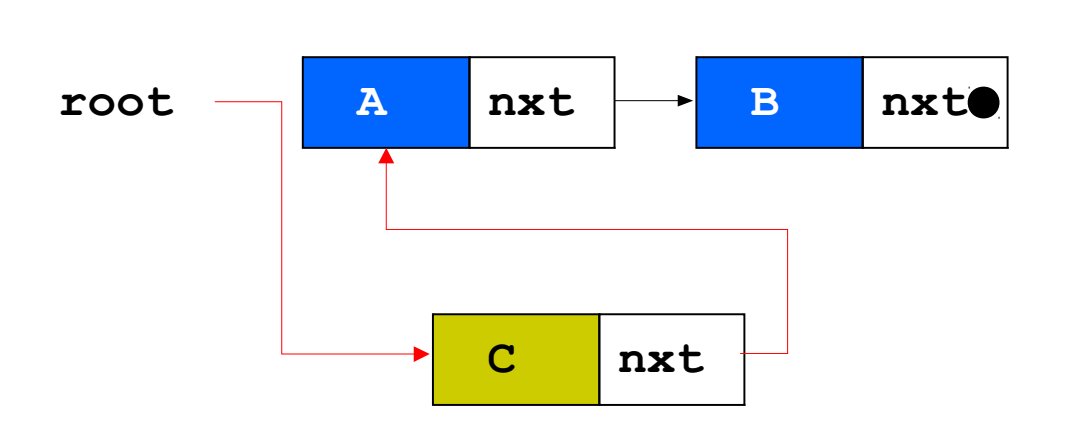

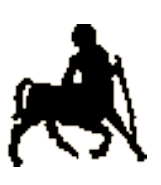

16

```
void list_insert(int v) {
   struct list *curr;
   curr = (struct list *)malloc(sizeof(struct list));
  curr-\rightarrow v = v; /* εισαγωγή νέου κόμβου στην αρχή της λίστας */
   curr->nxt = root; 
   root = curr; 
}
```
## **Απομάκρυνση (με προηγούμενο στοιχείο)**

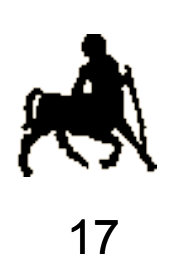

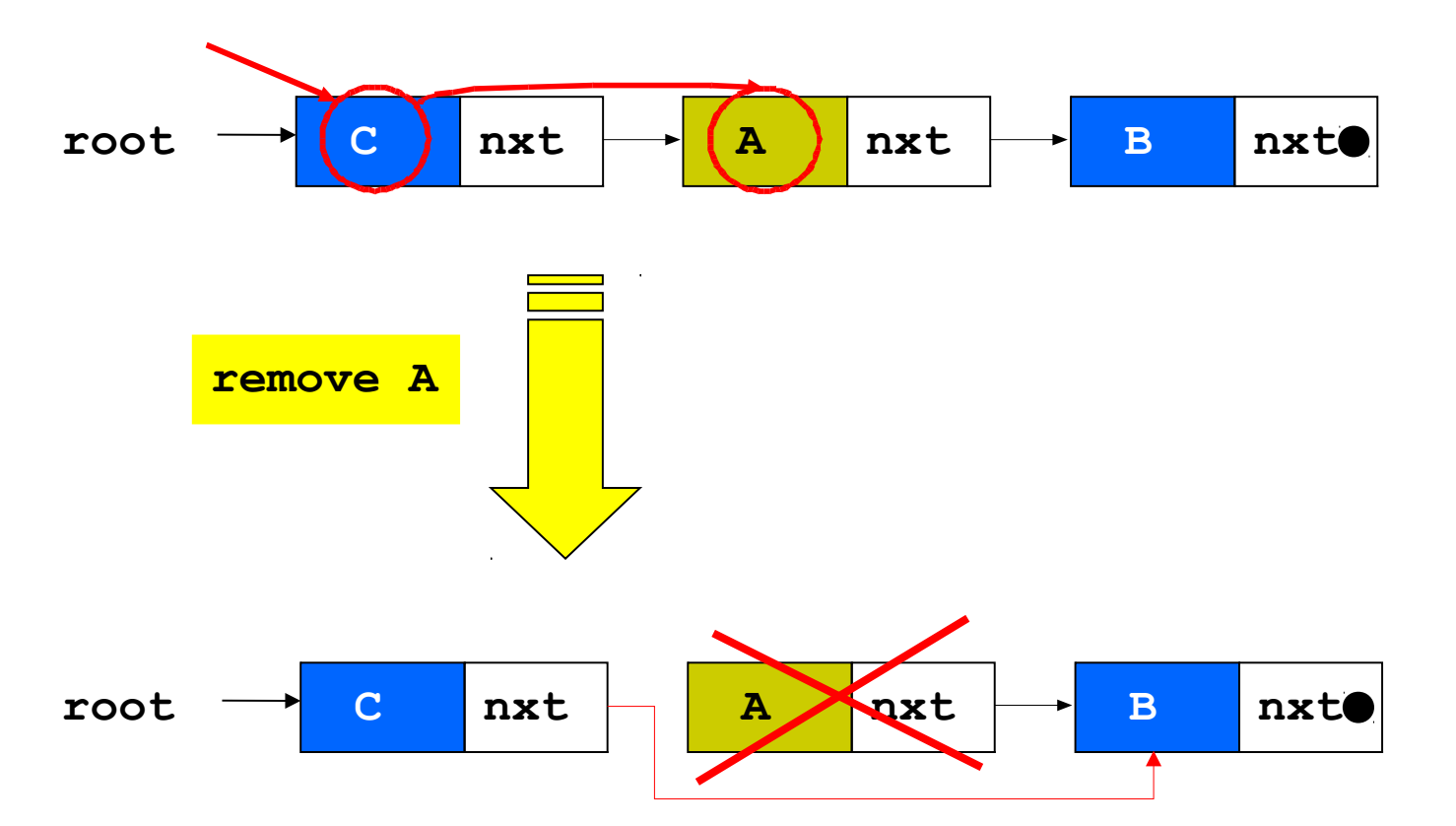

**Χρήστος Δ. Αντωνόπουλος 5/12/2016**

### **Απομάκρυνση (χωρίς προηγούμενο στοιχείο)**

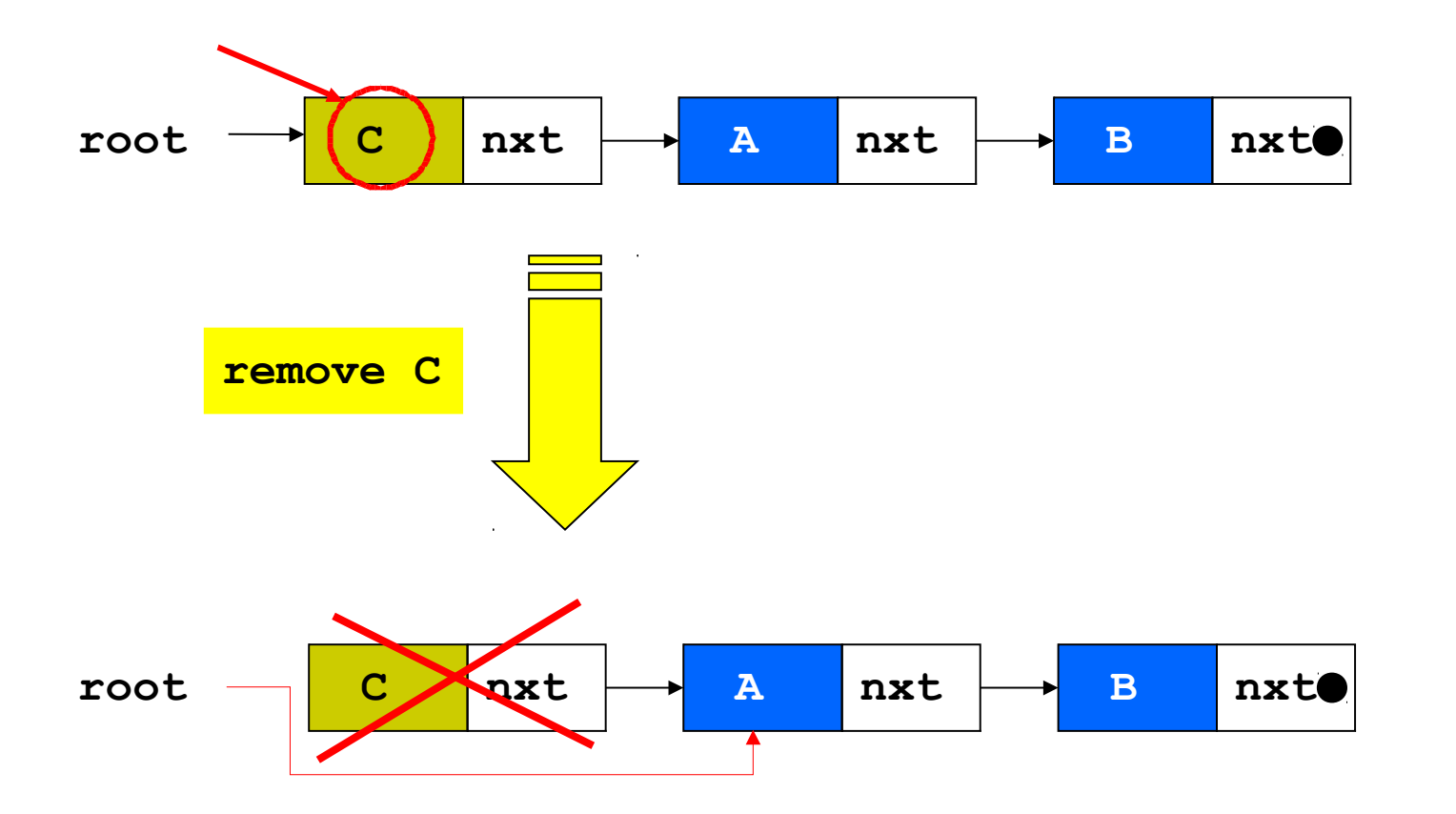

**Χρήστος Δ. Αντωνόπουλος 5/12/2016**

**Τμήμα Ηλεκτρολόγων Μηχανικών και Μηχανικών Υπολογιστών, Πανεπιστήμιο Θεσσαλίας**

18

```
19
void list_remove(int v) {
   struct list *curr,*prev;
   for(prev=NULL,curr=root; (curr != NULL) && (curr->v != v);
                                    prev=curr,curr=curr->nxt);
   if (curr != NULL) {
     if (prev == NULL) {
       /* παράκαμψη πρώτου κόμβου της λίστας */
       root = curr->nxt;
 }
     else {
       /* παράκαμψη κόμβου με προηγούμενο κόμβο */
       prev->nxt = curr->nxt;
 }
     free(curr);
 }
}
```
## **Κυκλικά συνδεδεμένη λίστα με τερματικό**

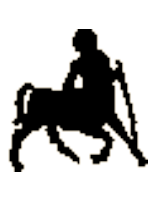

20

- Σε κάθε βήμα της αναζήτησης γίνονται δύο έλεγχοι,
	- Κατά πόσο έχουμε φτάσει στο τέλος της λίστας και
	- Κατά πόσο εντοπίσαμε τον επιθυμητό κόμβο.
- Αν η λίστα έχει Ν κόμβους, κατά μέσο όρο θα χρειαστούν Ν/2 βήματα και συνεπώς Ν έλεγχοι.
- Παρατήρηση: Ειδική περίπτωση της απομάκρυνσης του πρώτου κόμβου. Μπορούμε να απλοποιήσουμε τη λειτουργία της απομάκρυνσης;
	- Μείωση Πολυπλοκότητας: υλοποιούμε τη λίστα ως **κυκλική** λίστα, και χρησιμοποιούμε έναν **άδειο** αρχικό κόμβο που δεν έχει «πραγματικά» δεδομένα και χρησιμεύει σαν **τερματικός** κόμβος (sentinel) στην αναζήτηση.

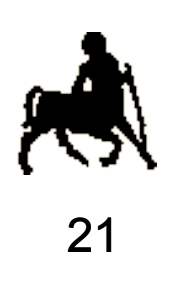

#### **Αναζήτηση (επιτυχημένη)**  $\left\{\nabla^3_{21}\right\}$ **find B**

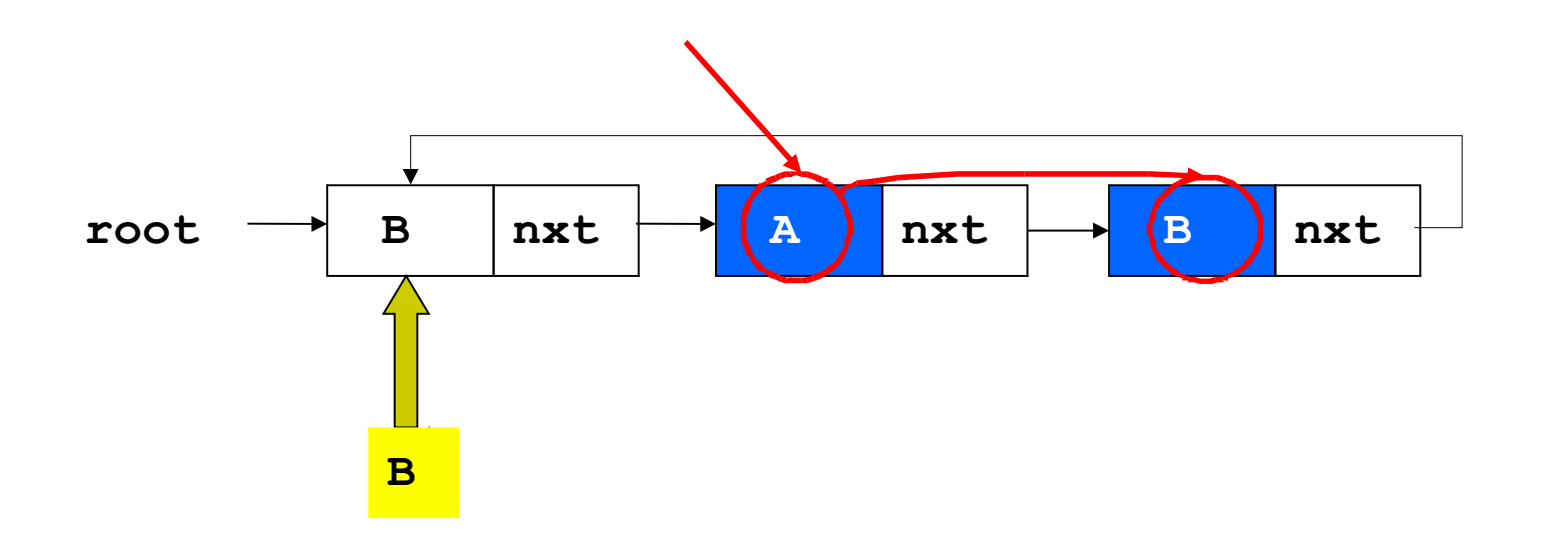

**Χρήστος Δ. Αντωνόπουλος 5/12/2016**

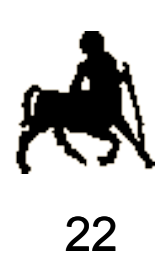

#### **Αναζήτηση (αποτυχημένη)**  $\sum_{22}$ **find C**

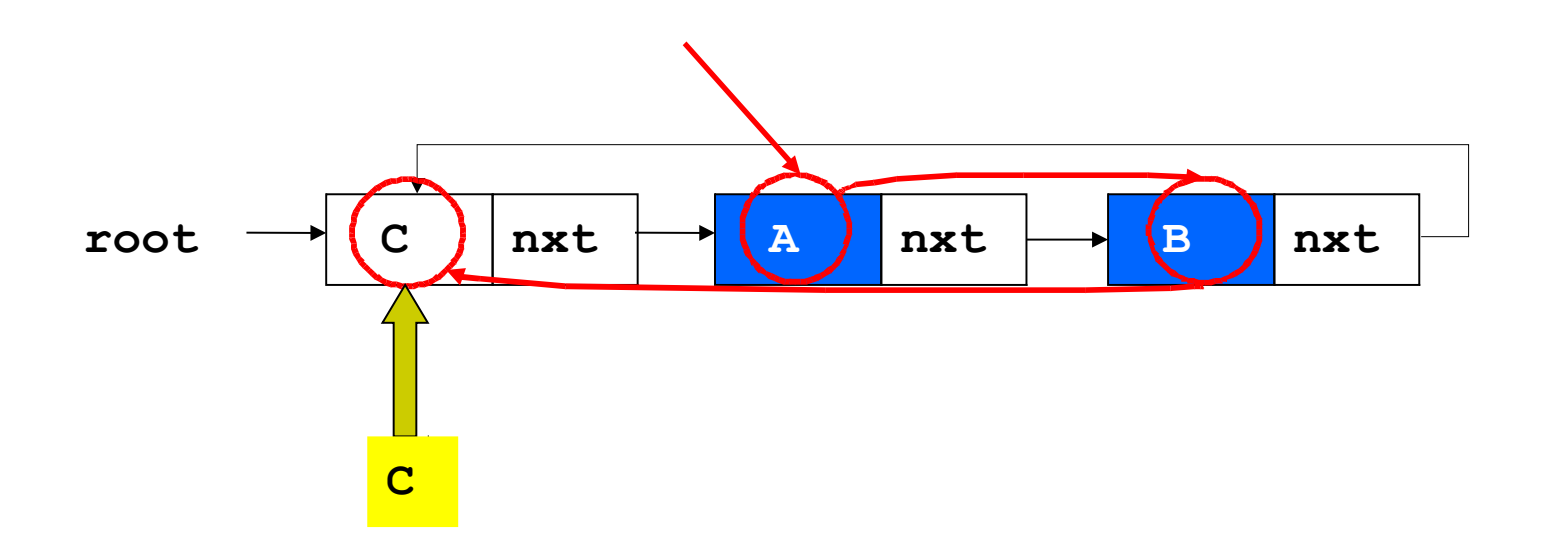

**Χρήστος Δ. Αντωνόπουλος 5/12/2016**

```
struct list {
   int v;
   struct list *nxt;
};
struct list *root;
void list_init() {
   root = (struct list *)malloc(sizeof(struct list));
   root->nxt = root;
}
int list_hasElement(int v) {
   struct list *curr;
  \text{root-}>> = v;
   for(curr=root->nxt; curr->v!=v; curr=curr->nxt);
   return(curr != root);
}
```
**Τμήμα Ηλεκτρολόγων Μηχανικών και Μηχανικών Υπολογιστών, Πανεπιστήμιο Θεσσαλίας**

23

# **Εισαγωγή (σε κενή λίστα)**

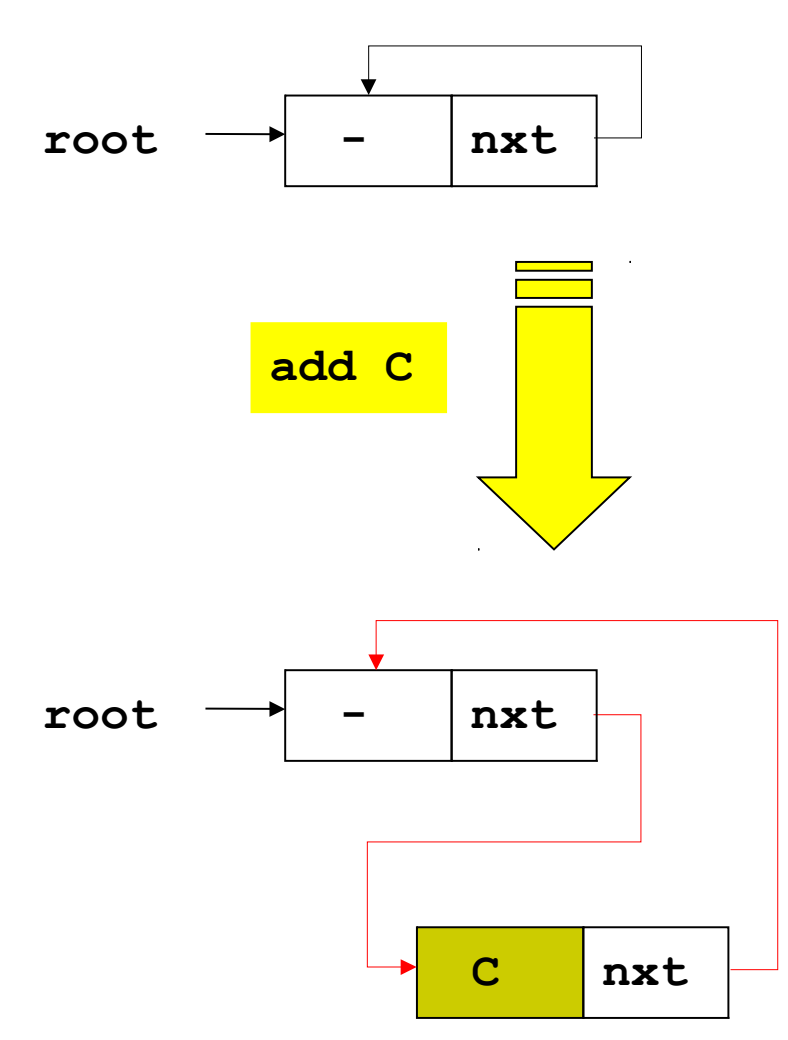

**Χρήστος Δ. Αντωνόπουλος 5/12/2016**

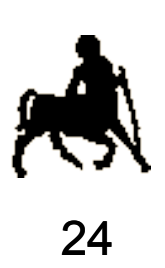

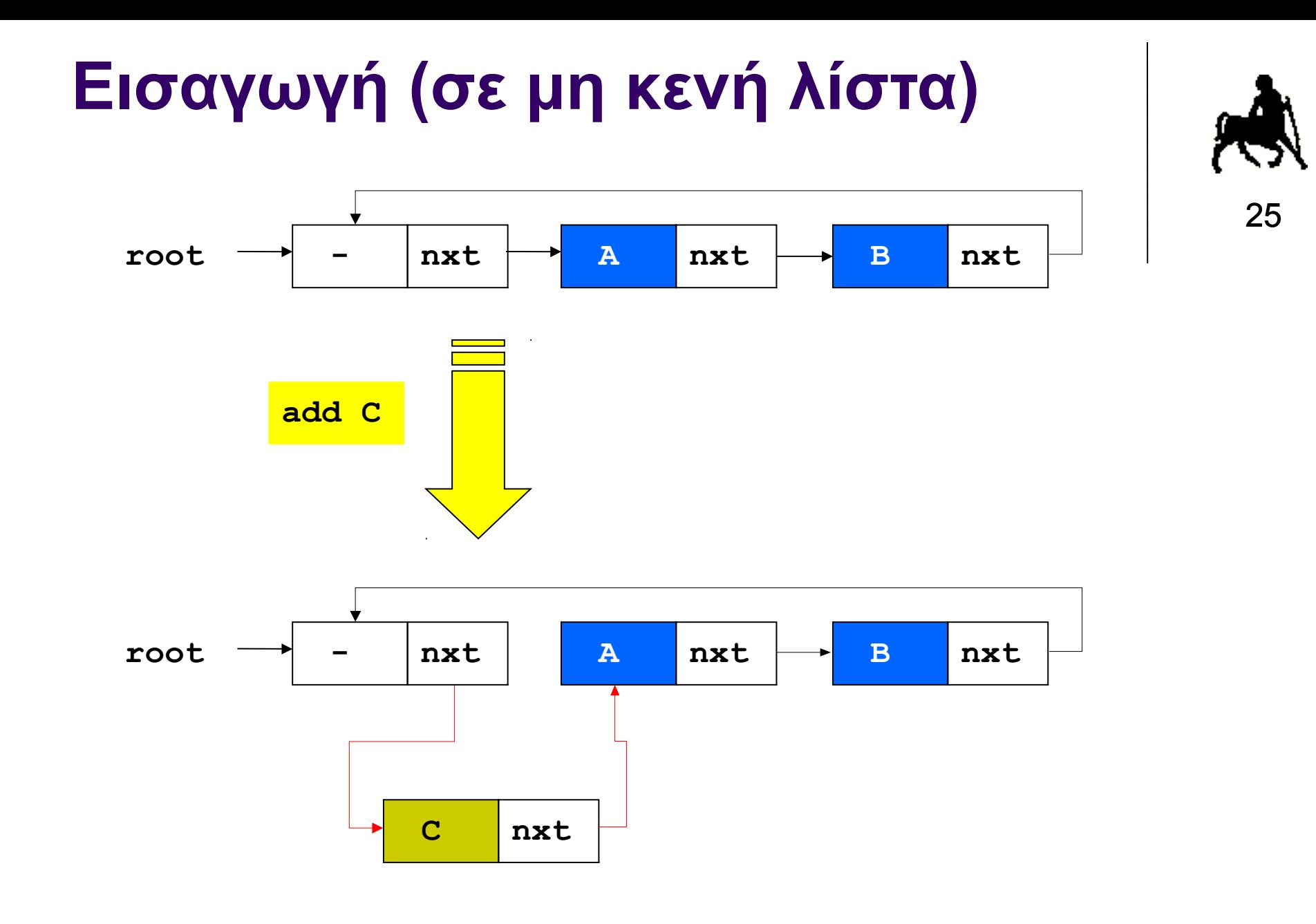

26

```
void list_insert(int v) {
   struct list *curr;
   curr = (struct list *)malloc(sizeof(struct list));
  curr-\gt v = v; /* εισαγωγή νέου κόμβου στην αρχή της λίστας */
   curr->nxt = root->nxt; 
   root->nxt = curr;
}
```
**Χρήστος Δ. Αντωνόπουλος 5/12/2016**

# **Απομάκρυνση (με προηγούμενο στοιχείο)**

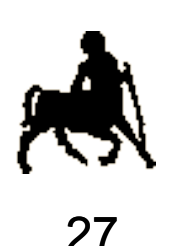

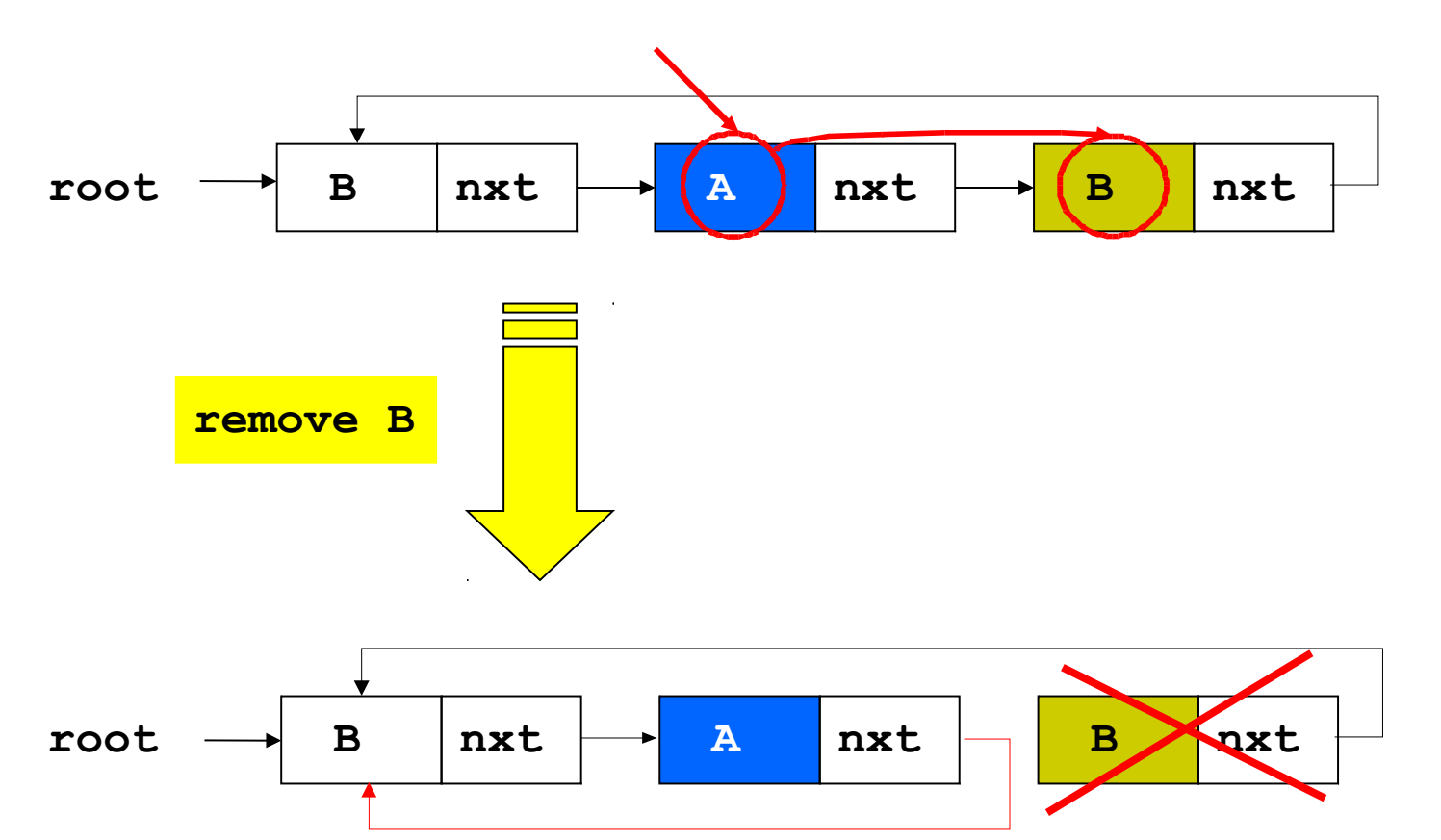

**Χρήστος Δ. Αντωνόπουλος 5/12/2016**

## **Απομάκρυνση (χωρίς προηγούμενο στοιχείο)**

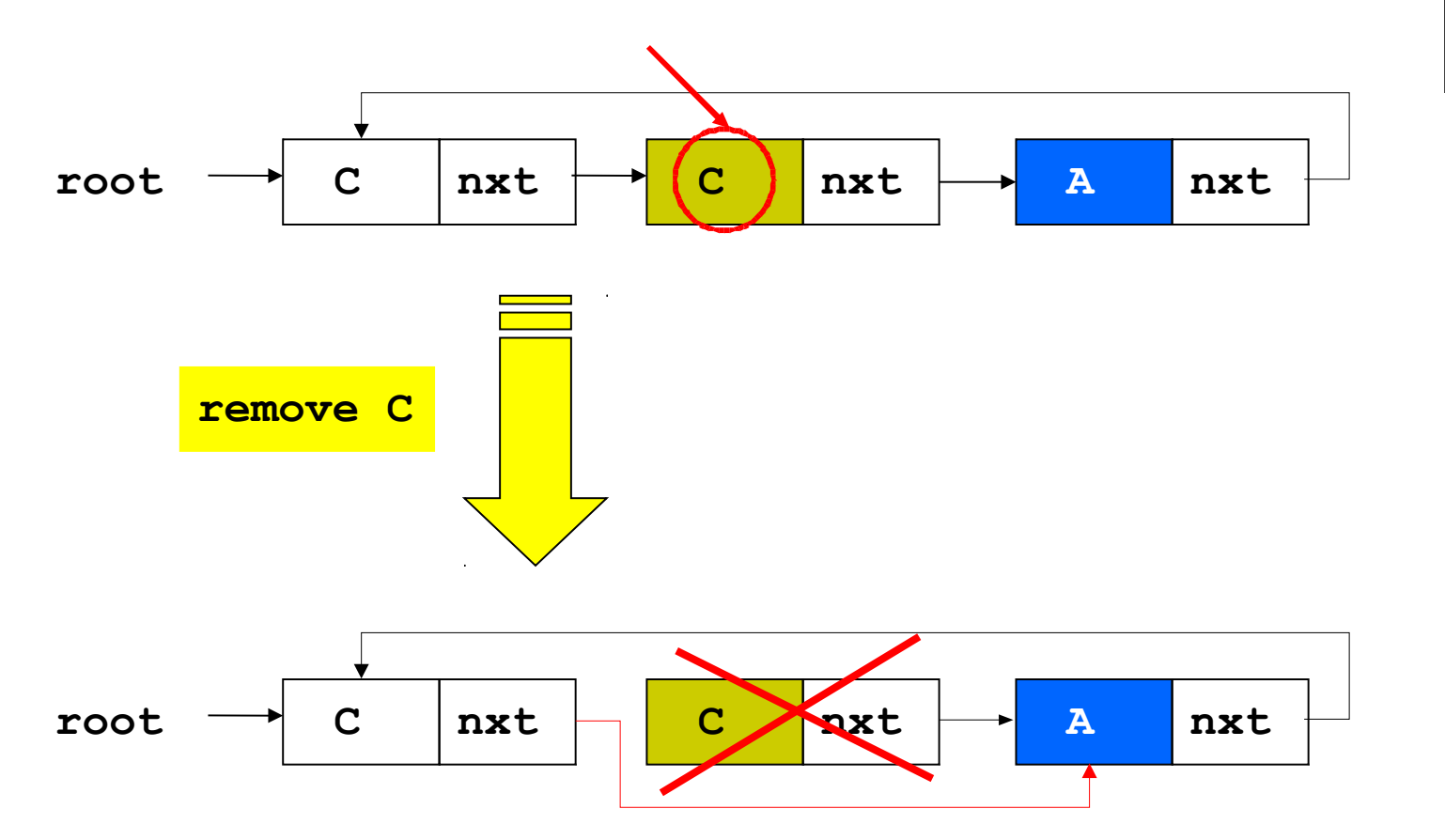

**Χρήστος Δ. Αντωνόπουλος 5/12/2016**

**Τμήμα Ηλεκτρολόγων Μηχανικών και Μηχανικών Υπολογιστών, Πανεπιστήμιο Θεσσαλίας**

28

```
29
void list_remove(int v) {
   struct list *curr,*prev;
   root->v = v;
   for(prev=root,curr=root->nxt; curr->v!=v;
                                   prev=curr,curr=curr->nxt);
   if (curr != root) {
     /* παράκαμψη κόμβου με προηγούμενο κόμβο */
     prev->nxt = curr->nxt;
     free(curr);
 }
}
```
### **Διπλά συνδεδεμένη κυκλική λίστα**

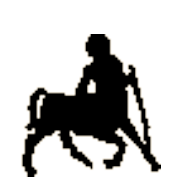

- **Στην απομάκρυνση, η λίστα διασχίζεται ανανεώνοντας σε 30** κάθε βήμα **δύο** δείκτες, έναν στον κόμβο που ελέγχουμε και ένα στον αμέσως προηγούμενο κόμβο, έτσι ώστε αν εντοπιστεί ο επιθυμητός κόμβος να τον παρακάμψουμε.
- Αν η λίστα έχει Ν κόμβους, κατά μέσο όρο θα χρειαστούν Ν/2 βήματα και συνεπώς Ν αναθέσεις.
- Βελτιστοποίηση: υλοποιούμε τη λίστα ως **διπλά συνδεδεμένη** λίστα, όπου κάθε κόμβος δείχνει στον επόμενο αλλά και στον προηγούμενο του, οπότε η λίστα μπορεί να διανυθεί ανανεώνοντας ένα δείκτη.
- Μπορούμε πλέον να απομακρύνουμε έναν κόμβο αρκεί να έχουμε ένα δείκτη σε αυτόν.
	- Δε χρειάζεται να «θυμόμαστε τον προηγούμενο

**Χρήστος Δ. Αντωνόπουλος 5/12/2016**

```
struct list2 {
   int v;
   struct list2 *nxt;
   struct list2 *prv;
};
struct list2 *root;
void list_init() {
   root = (struct list2 *)malloc(sizeof(struct list2));
   root->nxt = root;
   root->prv = root;
}
int list_hasElement(int v) {
   struct list2 *curr;
  root - \ge v = v;
   for(curr=root->nxt; curr->v!=v; curr=curr->nxt);
   return(curr != root);
}
```
**Τμήμα Ηλεκτρολόγων Μηχανικών και Μηχανικών Υπολογιστών, Πανεπιστήμιο Θεσσαλίας**

31

### **Εισαγωγή**

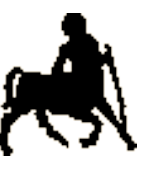

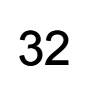

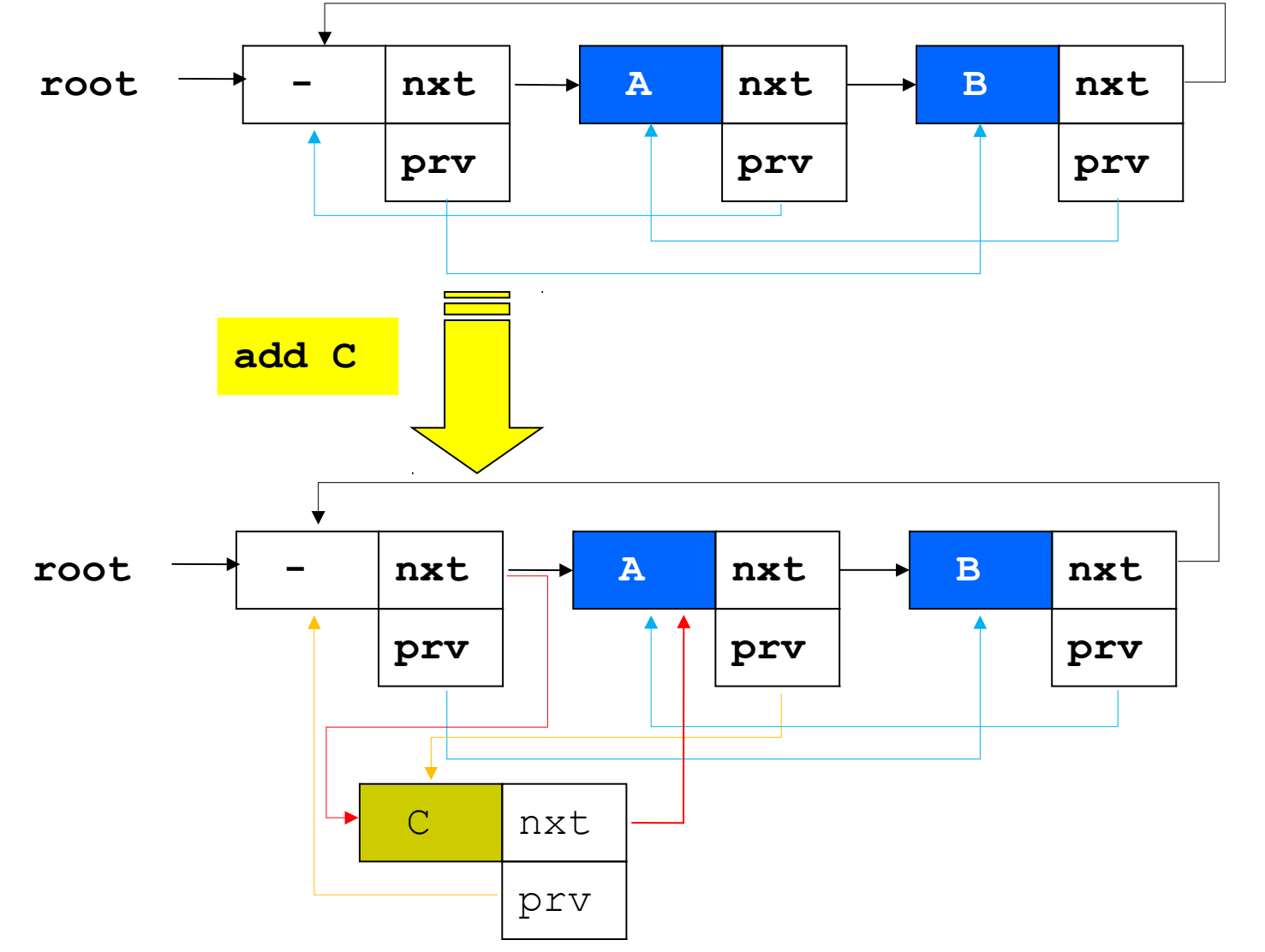

**Χρήστος Δ. Αντωνόπουλος 5/12/2016**

33

```
void list_insert(int v) {
   struct list2 *curr;
   curr = (struct list2 *)malloc(sizeof(struct list2));
  curr->v = v;
   /* εισαγωγή νέου κόμβου στην αρχή της λίστας */
   curr->nxt = root->nxt;
   curr->prv = root;
   curr->nxt->prv = curr; 
   curr->prv->nxt = curr;
}
```
**Χρήστος Δ. Αντωνόπουλος 5/12/2016**

### **Απομάκρυνση**

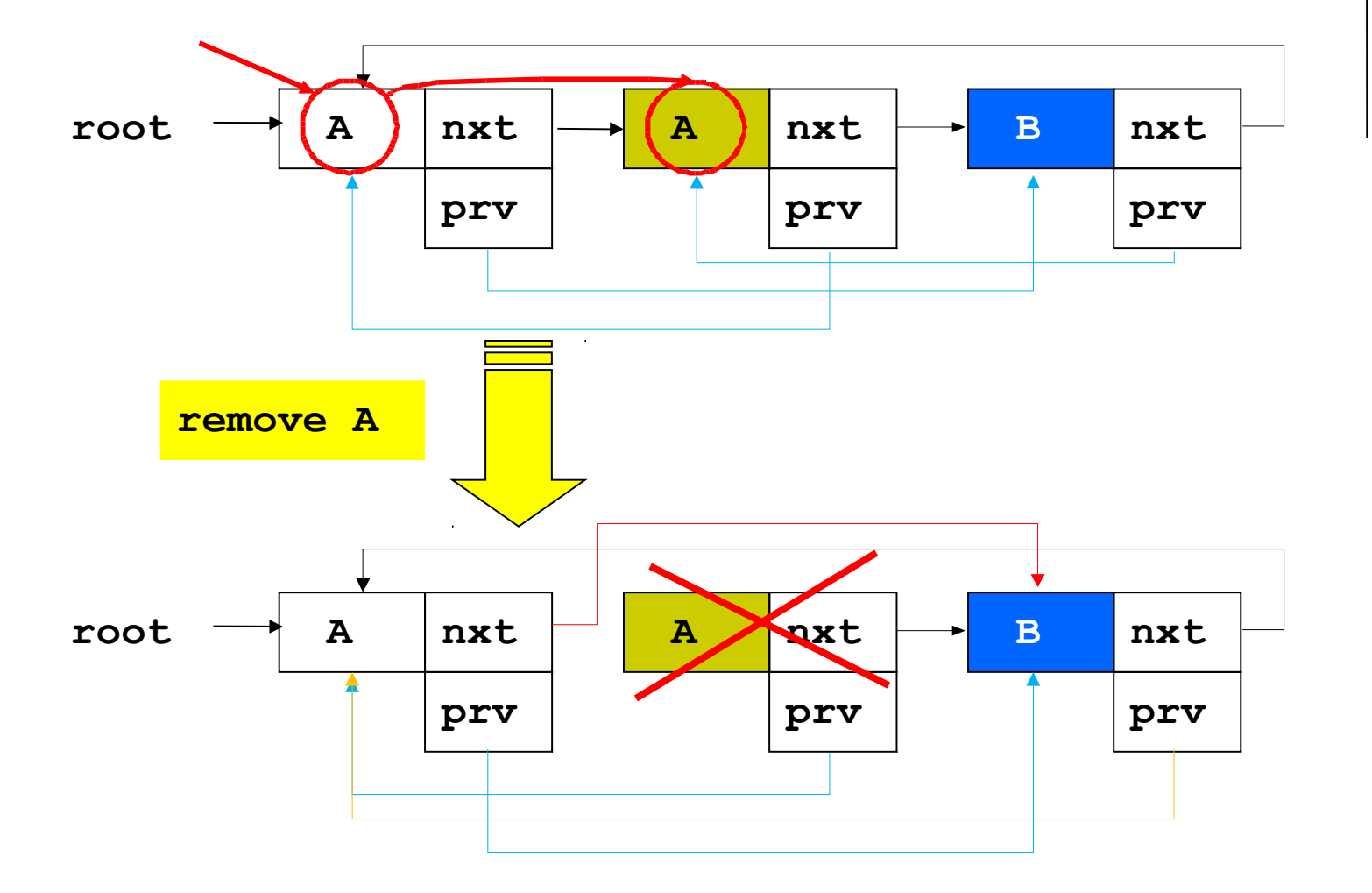

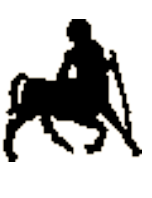

34

**Χρήστος Δ. Αντωνόπουλος 5/12/2016**

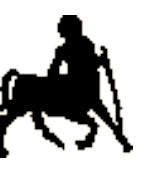

35

```
void list_remove(int v) {
   struct list2 *curr;
  root->v = v; for(curr=root->nxt; curr->v!=v; curr=curr->nxt);
   if (curr != root) {
     /* παράκαμψη κόμβου με προηγούμενο κόμβο */
     curr->nxt->prv = curr->prv;
     curr->prv->nxt = curr->nxt;
     free(curr);
   }
}
```
**Χρήστος Δ. Αντωνόπουλος 5/12/2016**

# **Σύγκριση**

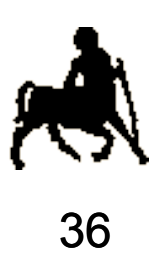

#### Απλά συνδεδεμένη λίστα

- ένα πεδίο δείκτης
- δύο συγκρίσεις ανά βήμα αναζήτησης και δύο αναθέσεις ανά βήμα αναζήτησης για απομάκρυνση
- Κυκλικά συνδεδεμένη λίστα με τερματικό
	- ένα πεδίο δείκτης και ένας τερματικός κόμβος
	- μια σύγκριση ανά βήμα αναζήτησης και δύο αναθέσεις ανά βήμα αναζήτησης για απομάκρυνση

#### Διπλά συνδεδεμένη κυκλική λίστα με τερματικό

- δύο πεδία δείκτες και ένας τερματικός κόμβος
- μια σύγκριση ανά βήμα αναζήτησης και μια ανάθεση ανά βήμα αναζήτησης για απομάκρυνση

# **Ταξινομημένες λίστες**

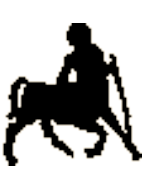

37

- Όταν αναζητείται ένας κόμβος με συγκεκριμένο περιεχόμενο πρέπει να ελεγχθούν όλοι οι κόμβοι της λίστας μέχρι αυτός να βρεθεί (ή να φτάσουμε στο τέλος της λίστας).
	- Αν ο επιθυμητός κόμβος δεν υπάρχει στην λίστα, αναγκαστικά θα διασχισθεί ολόκληρη η λίστα.
- Η αναζήτηση μπορεί να βελτιωθεί αν οι κόμβοι της λίστας είναι ταξινομημένοι
	- Σύμφωνα με κάποιο συνδυασμό των περιεχομένων τους
		- Συνήθως ένα πεδίο **κλειδί** που χρησιμοποιείται για σύγκριση.
- Η υλοποίηση της **εισαγωγής αλλάζει**
	- Έτσι ώστε ο νέος κόμβος να τοποθετείται μετά από όλους τους κόμβους με «μικρότερες» τιμές και πριν από όλους τους κόμβους με «μεγαλύτερες» τιμές.

```
struct list {
   int v;
   struct list *nxt;
};
struct list *root;
void sortedlist_init() {
   root = (struct list *)malloc(sizeof(struct list));
   root->nxt = root;
}
int sortedlist_hasElement(int v) {
   struct list *curr;
  \text{root}-\text{y} = \text{y};
   for(curr=root->nxt; curr->v<v; curr=curr->nxt);
   return((curr!=root)) && (curr->v==v));
}
```
**Τμήμα Ηλεκτρολόγων Μηχανικών και Μηχανικών Υπολογιστών, Πανεπιστήμιο Θεσσαλίας**

38

```
39
void sortedlist_insert(int v) {
   struct list *curr,*prev;
  root->v = v;
   for(prev=root,curr=root->nxt; curr->v<v;
                                  prev=curr,curr=curr->nxt);
   curr = (struct list *)malloc(sizeof(struct list));
  curr-\rightarrow v = v;
   curr->nxt = prev->nxt; prev->nxt = curr;
}
void sortedlist_remove(int v) {
   struct list *curr,*prev;
  root->v = v; for(prev=root,curr=root->nxt; curr->v<v;
                                    prev=curr,curr=curr->nxt);
   if ((curr != root) && (curr->v == v)) {
     prev->nxt = curr->nxt;
```
 **free(curr); }**

```
Χρήστος Δ. Αντωνόπουλος 
}5/12/2016
```
# **Ταξινομημένη και μη ταξινομημένη λίστα**

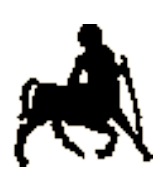

- 40 Η διαφορά της αναζήτησης ανάμεσα σε ταξινομημένη και μη ταξινομημένη λίστα είναι στην περίπτωση που ο επιθυμητός κόμβος **δεν** βρίσκεται στην λίστα.
	- Σε αυτή τη περίπτωση η αναζήτηση σε ταξινομημένη λίστα απαιτεί **κατά μέσο** όρο Ν/2 βήματα, ενώ σε μη ταξινομημένη λίστα απαιτεί **εγγυημένα** Ν βήματα.
- Αν ο επιθυμητός κόμβος υπάρχει στην λίστα, τότε και οι δύο μέθοδοι απαιτούν κατά μέσο όρο Ν/2 βήματα.
- Τι πληρώνω;
	- Αναζήτηση για κάθε εισαγωγή
	- Αν η λίστα **δεν** επιτρέπεται να έχει **διπλούς** κόμβους (με τα ίδια περιεχόμενα ή πεδίο κλειδί με ίδια τιμή), τότε η εισαγωγή υποχρεωτικά συμπεριλαμβάνει και **αναζήτηση**, οπότε η χρήση ταξινομημένης λίστας γίνεται ακόμα πιο ελκυστική.

**Χρήστος Δ. Αντωνόπουλος 5/12/2016**

# **Γρήγορη αναζήτηση σε ταξινομημένη λίστα;**

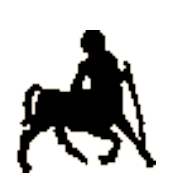

- 41 **• Αντίθετα με ένα ταξινομημένο πίνακα, δεν μπορεί να γίνει** δυαδική αναζήτηση σε μια ταξινομημένη λίστα.
	- Δεν υπάρχει απ' ευθείας πρόσβαση στον i-οστό κόμβο
	- Το κόστος για να φτάσουμε στον i-οστό κόμβο είναι **ήδη** αυτό μιας γραμμικής αναζήτησης.
- Παρατήρηση: μια δομή που μπορεί να χρησιμοποιηθεί για δυαδική αναζήτηση καθώς και την ευέλικτη διαχείριση μνήμης με μικρό κόστος «μετακίνησης» δεδομένων, είναι ένας δυναμικός πίνακας από δείκτες.
- Υπάρχει μια άλλη διασυνδεδεμένη δομή μέσω της οποίας μπορεί να επιτευχθεί γρήγορη αναζήτηση…